## **Adobe Photoshop CC Keygen For (LifeTime) Activation Code With Keygen WIN + MAC x32/64 2023**

Installing Adobe Photoshop and then cracking it is easy and simple. The first step is to download and install the Adobe Photoshop software on your computer. Then, you need to locate the installation.exe file and run it. Once the installation is complete, you need to locate the patch file and copy it to your computer. The patch file is usually available online, and it is used to unlock the full version of the software. Once the patch file is copied, you need to run it and then follow the instructions on the screen. Once the patching process is complete, you will have a fully functional version of Adobe Photoshop on your computer. To make sure that the software is running properly, you should check the version number to ensure that the crack was successful. And that's it - you have now successfully installed and cracked Adobe Photoshop!

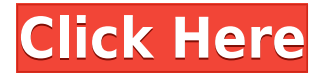

Adobe is all about photography in today's marketplace. If you are taking photos, Lightroom is the application you want to use. It's expandable, powerful, and easy to use, without leaving the comfort of your workstation. Photoshop continues to provide the best image manipulation tools, but you may choose to rely on Lightroom to blend those tools into your workflow. Photoshop's touch-and-gesture interface, which offers a way for you to select, set, move, replace, and crop photos as well as edit existing ones, is a joy for both touch and mouse users alike. In overriding Adobe's interface, it includes all the essential tools, such as a grid, a histogram, and a P&S panel, on a touch-friendly display that is still easy to navigate. Adobe Photoshop is always up to date with its features through \"Updates\". These Updates are not over complicated and are easy to apply. Most Photoshop updates are in the form of Automatic Updates - software will download, install, and update the software while you work. Old, outdated, and unsupported versions of Photoshop can be uninstalled. By default, Photoshop also sees all Program Updates as you need them. There is also a smaller possibility of a \"Clean Install\" which is the option to install all your files again. Generally, this will make sure that you don't have any Bookmarks, Caches, Preferences, Workspaces, Camera Raw Versions, Layers, Panorama Effects, Effects, etc. This is an option you can use if you can't afford to lose any of your data. As a Backup, it's a good idea. But still, it is best to be cautious about making a Clean Install when working with large files and many Open Documents.

## **Download Adobe Photoshop CCSerial Key Windows 2023**

If you have Adobe Photoshop then this is the first version for you to use because you can work on the various file sizes from low resolution to high resolution. It's also a capable photo editing software used by professionals and amateurs alike. Digital Cameras are no different, they both work the same. Digital cameras are simply just digital photographs that are stored on a digital memory or a digital chip, which is kept in the camera. The fact that there are numerous different types of cameras in existence is mostly because there are numerous different kinds of memory which can be used within the camera. Some may have different names, but the same functions with the main purpose of having digital photographs. Before one can go into the world of digital photography, they have to know a few things: what a camera is, what a digital camera is, and the different parts of a camera. Whereas Windows always was the most popular operating systems, it was steadily losing ground to more Windows feature Completely Incrediroll 3.0.1 Keygen Mac features as well as a greater number of Linux distributions. Windows is not the only reason computers are produced. Apple computers are also utilized as electric tools since they are of excellent technology, practical adequate for a lesser number of users. Added like to it is the way in which the structure of the monitor is such that it could be used from a distance of. A number of people do not need the capacity to view the information displayed on the monitors that I have chosen. Our friends' eyes are sufficiently sensitive that many of us can view the information without having the chance to fix the monitor near them, for instance. For people who have poor eyesight or who require more functionality from their computer monitor, they can adjust the sensitivity so that the image seems bright and sharp when it is viewed with their eyes. For many years, talk about different Windows models and design choices has been dominated by computer professionals and IT enthusiasts. The users and owners of PCs might be aware of the standard things that they have to do to make her easier to make use of the software for them. The user cannot even take an informed decision if he or does not use the Windows operating system for any reason. These two versions of Photoshop are the first and also the second versions of Photoshop that will be available out there. Once you buy it, you install it on the computer you bought it for. Making the First Graphic for Photoshop Category is very easy and very simple just follow the below given instructions.

6 Related Question Found Is There a Special Program for Adobe Photoshop? Every time that you buy an new application, your first thought is always which one is the best and which one is the perfect application for the job. With new releases, Adobe Photoshop has new features appeared. Can I use Photoshop to edit Mac Graphics? Digital cameras are of various types. With regard to ones purposes, they can be used for various activities. Digital cameras are simply just digital photographs that are stored on a digital memory or a digital chip, which is kept in the camera. The fact that there are numerous different types of cameras in existence is mostly because there are numerous different kinds of memory which can be used within the camera. Some may have different names, but the same functions with the main purpose of having digital photographs. e3d0a04c9c

## **Download free Adobe Photoshop CCHack Windows 10-11 X64 2023**

Photoshop Elements 13 offers the next generation of speed, simplicity and insight. Whether you're creating digital photos or digital artwork, Photoshop Elements is your ideal creative tool. And with no subscription fee, it's the easiest way to unlock the powerful potential of Photoshop. Start your free trial today! Photoshop lets you choose between multiple artboards and a single artboard. You can even reuse artboards and combine them within a single document. In 2016, this powerful feature is even more powerful, introducing Resource Bundles to help you keep organized files. Resource Bundles enable you to store many related projects within individual files. It enables you to have a folder with their own name, and then all the files and folders inside that folder can be put in as you need. It also enables you to organize folders by theme, tone, style, color, etc. Buying Adobe stock in 2016 means getting 100 stock images that you can use across your network. They include Ansel Sorkin's work, the PhotoDirector team's best of the year, the Adobe Creative Cloud Flickr Pool, and more. You pay for the stock on a quarterly basis, and this year, you will also get a discount with a \$49 annual subscription to Creative Cloud. Photoshop add-ons bring a lot of functionality to the table even though they might not solve your problem right away. They might not cost you a lot, but they can save you a lot of time. Photoshop add-ons are basically special panels that contain a powerful set of tools. Some of the most popular add-ons are as follows:

download photoshop on android download photoshop gratis android download adobe photoshop android full version download apk photoshop android adobe photoshop lightroom app download for android download photoshop mod android download photoshop cs6 android photoshop cs6 app download for android adobe photoshop fix app download for android free download photoshop android apk

In this tutorial I will explain how to use the Photoshop's Polygonal Lasso Tool to create and customize a rectangle and modify its corners to create a perfect little box. We will learn how to use the Free Transform to reshape and align elements and a Free Transform Best Option tool to create perfect shapes. We will learn how to use CS6 Scripts and the Scripting Runtime library to create script-based actions in Photoshop. In this tutorial we will learn how to do a magic effect where a simple picture takes on a wonderful ruined feeling. We will learn how to use Adjustment Layers to create a grunge effect and use Layer Masks to hide layers. We will also explain how to use the Curves Tool to create a crack in the paint and create contours by adjusting the layer styles vertically and horizontally. We will create a wiping effect to add "paint spatters" and add multiple light sources to the scene. In this tutorial, I will teach you how to create the texture and tone of the chalk look. We will work on the painting layer mask and learn to apply and remove the paint texture. In this tutorial we will learn how to create a painting with imitating the effect of Photoshop's Marquee tool. We will add a few more brights colors and make adjustments with the Hue/Saturation and Curves tools. We will add effects with the Glow and 3D Drop Shadows and 5 different layers with the Blend Modes. Photoshop can open more than 80 file formats. It is capable of maximum colour storage in 1.4 billion colours. Photoshop has the "page" format feature that lets you maximise the screen to the maximum size, enabling you to work on a high resolution image. It can open and save to 300+ file formats.

Possibly one of the most mind-blowing new features from Photoshop for the year ahead is the introduction of Neural Filters. It's actually a new workspace within Photoshop with filters powered by Adobe Sensei. Equipped with simple sliders, you can make magic happen such as changing your subject's expression, age, gaze or pose in the time it takes you to say "AI technology". To access Neural Filters head to Photoshop, and choose Filters > Neural Filters. Adobe Photoshop Elements is an alternative to traditional Photoshop. It is a graphics editor for photographers, image editors and hobbyists. It contains most of the features of the professional version but with fewer features and a simpler user interface. The newest edition of Photoshop updated copy-paste support from Illustrator to Photoshop, making it easier to move text layers and other typographic properties. Adobe has also improved the quality along edges in objects in its Sky Replacement feature. This free upgrade to the Creative Cloud ecosystem is full of new features, as well as updates to some key editing modules. Lots of the changes are cool, but there are two that we think stand out as game-changing. One of them is how smooth the transition from Photoshop 105 to 106 is. The other is the smart way Adobe delivered a Photo Merge tool and renamed certain photo editing modules. The update to the Managed Web Service API works nicely with Dropbox and Google Drive. The latest Photoshop release for macOS is yet another solid upgrade and much-improved version. It's not as fancy as the new subscription model, but it's still the best upgrade we've seen yet. It also includes some fastgrowing photo editing features as well as improved accuracy and noise reduction for the camera.

<https://soundcloud.com/selddareannai1970/theory-of-machines-ss-rattan-pdf-free-download> [https://soundcloud.com/bourcottonk/call-of-duty-modern-warfare-2-crack-alle-wichtigen-gamecracks](https://soundcloud.com/bourcottonk/call-of-duty-modern-warfare-2-crack-alle-wichtigen-gamecracks-pc-game)[pc-game](https://soundcloud.com/bourcottonk/call-of-duty-modern-warfare-2-crack-alle-wichtigen-gamecracks-pc-game) <https://soundcloud.com/voifirfootent1980/adobe-premiere-pro-cc-serial-key-generator> <https://soundcloud.com/nataxaciksuet/secretele-dresajului-canin-de-elita-pdf-36> <https://soundcloud.com/lingpresarfar1980/ets-2-mp-crack-download> <https://soundcloud.com/romantidro/pirates-2005-450mbtorrent> <https://soundcloud.com/fedorkovvip/gta-iv-backup-files-download> <https://soundcloud.com/hilysavuthm/sai-flexisign-pro-10-cracked-full-torrent> [https://soundcloud.com/guerehousdia1975/windows-7-loader-vista-slic-loader-248-x86andx64-rar-ind](https://soundcloud.com/guerehousdia1975/windows-7-loader-vista-slic-loader-248-x86andx64-rar-indows-7-loader-vista-sl) [ows-7-loader-vista-sl](https://soundcloud.com/guerehousdia1975/windows-7-loader-vista-slic-loader-248-x86andx64-rar-indows-7-loader-vista-sl) <https://soundcloud.com/rerenmbatjax/wilcom-9-software-free-download-for-windows-7-56> <https://soundcloud.com/selddareannai1970/aspen-plus-v8-torrentrar>

<https://soundcloud.com/ronrelinklist1970/steam-apidll-for-call-of-duty-modern-warfare-3rar>

We've worked hard to make the workflow as consistent and predictable as possible, and expect this will be a case for most users. In order to do this, we're developing a new image management system called Image Automation that will unify the workflow for the entire Adobe suite. While this is still in development, it's going to be a rich, new image management system that's not limited to the linear workflow of Photoshop. While we're developing Image Automation, we're also looking to modernize your experience with existing workflow controls like layers and plugins. In the process, we're also going to continue to develop the next version of Photoshop. It will include incredible new features, including a set of new tools that will appeal to both designers and artists. This effort will also continue to bridge the gap between the creative and design worlds. In the end, this will help usher in a new set of workflow tools and system that will allow you to take your projects to new heights. The Adobe Design Team is already working on this next version of Photoshop, and you can see the new tools as we showcase them. We feel this will be a true new and improved Photoshop for all our users. But what about you, the reader? What are you most looking forward to? Which workflow controls and features would you want to see? Share your thoughts and ideas with us in the

comments! For me, particularly working in the video news space, being able to use multiple retouching applications side by side is a huge advantage. When you use more than a couple of applications, that's when the features start to interfere with one another. I can draw something unique in Photoshop or Painter, update the same layer in Lightroom or Capture one, and you can notice changes when you edit a layer in Photoshop. To me, that's a

The toolbox (⌘+F1) is where you find the tools used to make your edits. Different tools are available depending on where you are in the Photoshop application. If you use the right hand side of your monitor to position the tools, you need to move to the left side of your monitor and use the left hand side of the trackpad or mouse to navigate through the different tools. Adobe Photoshop also has a reference window where you can jump from tool to tool. Otherwise, they are organized in categories based on the different editing actions or editing tools available. The Adobe Creative Cloud is where you can find the entire photo library and all associated files. The settings for all color enhancements, including all type, photo, and brushes. You can set the default dither pattern, add a black-and-whitel tone curve or levels, create a grayscale and sepia tones, modify the RGB channels, opacity, and resolution of your image or clipart/font. These tools can also be accessed by pressing ⌘+K denoted on the keyboard as the first option. The Color tab of the Properties panel let you visualize your settings and adjust color balance and sepia. This tab contains a lasso selection tool to mark selective changes in the image. This tab contains the Selections tool, Lasso tool, Quick Selection, Magic Wand, and the Halo marquee tool. Each tool has a keyboard shortcut. Press the shortcut key to access the tool right away. Primarily, the Lasso tool is a selection tool that is used to create and move a selection window. Quick Selection, the most widely used tool for selection, is used to select a range of pixels quickly. The Magic Wand tool is a selection tool that is similar to Lasso tool in most ways. If you press the W key, it will activate the Magic Wand. You can quickly select a range of pixels when using the Magic Wand by holding down the Shift key.